## SAP ABAP table /SAPSLL/V\_ALDT11 {Generated Table for View}

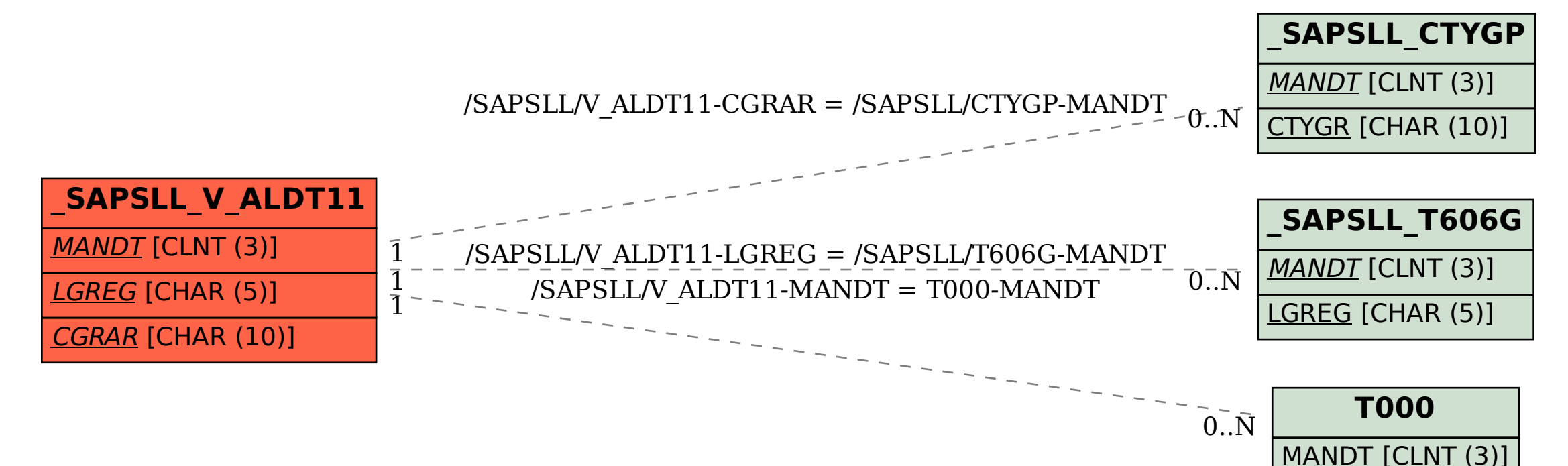